### CS 152: *Programming Language Paradigms*

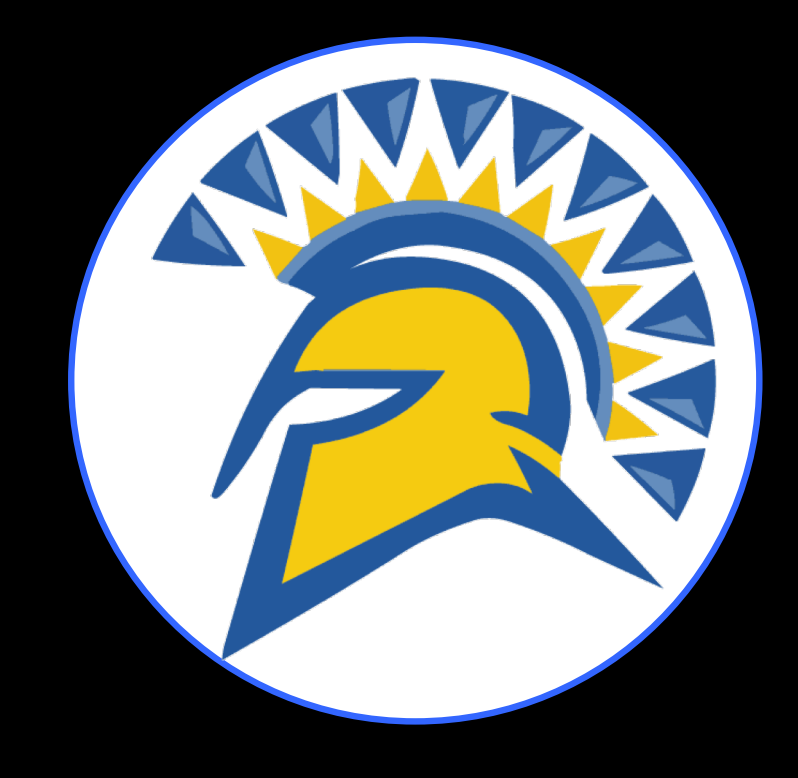

# Virtual Machine Lab

Prof. Tom Austin San José State University

### A Review of Compilers

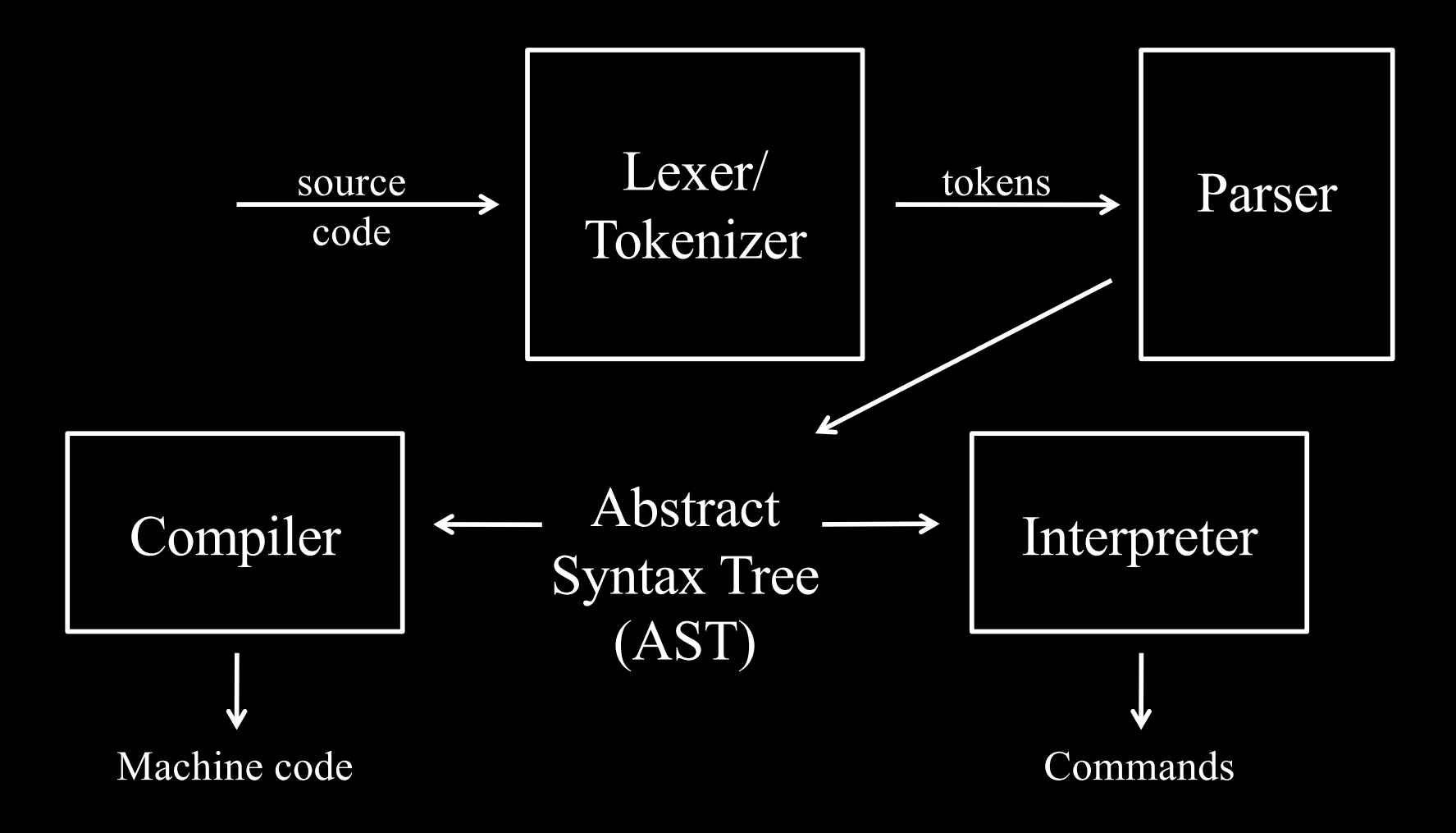

### Virtual Machines (VM)

- Code is compiled to *bytecode* –low-level
	- –platform independent
- The VM interprets bytecode

### Lab: Scheme VM

- In today's lab, you will implement:
- a compiler for Scheme
- a stack-based VM

### Input program

(println (+ 2 3 4)) (println (- 13 (\* 2 4))) (println (- 10 4 3))

# Supported VM Operations

- **PUSH** adds argument to stack
- **PRINT** pops & prints top of stack
- **ADD**
	- –pops top two elements
	- –adds them together
	- –places result on stack
- **SUB** subtraction
- **MUL** multiplication

# Bytecode Output

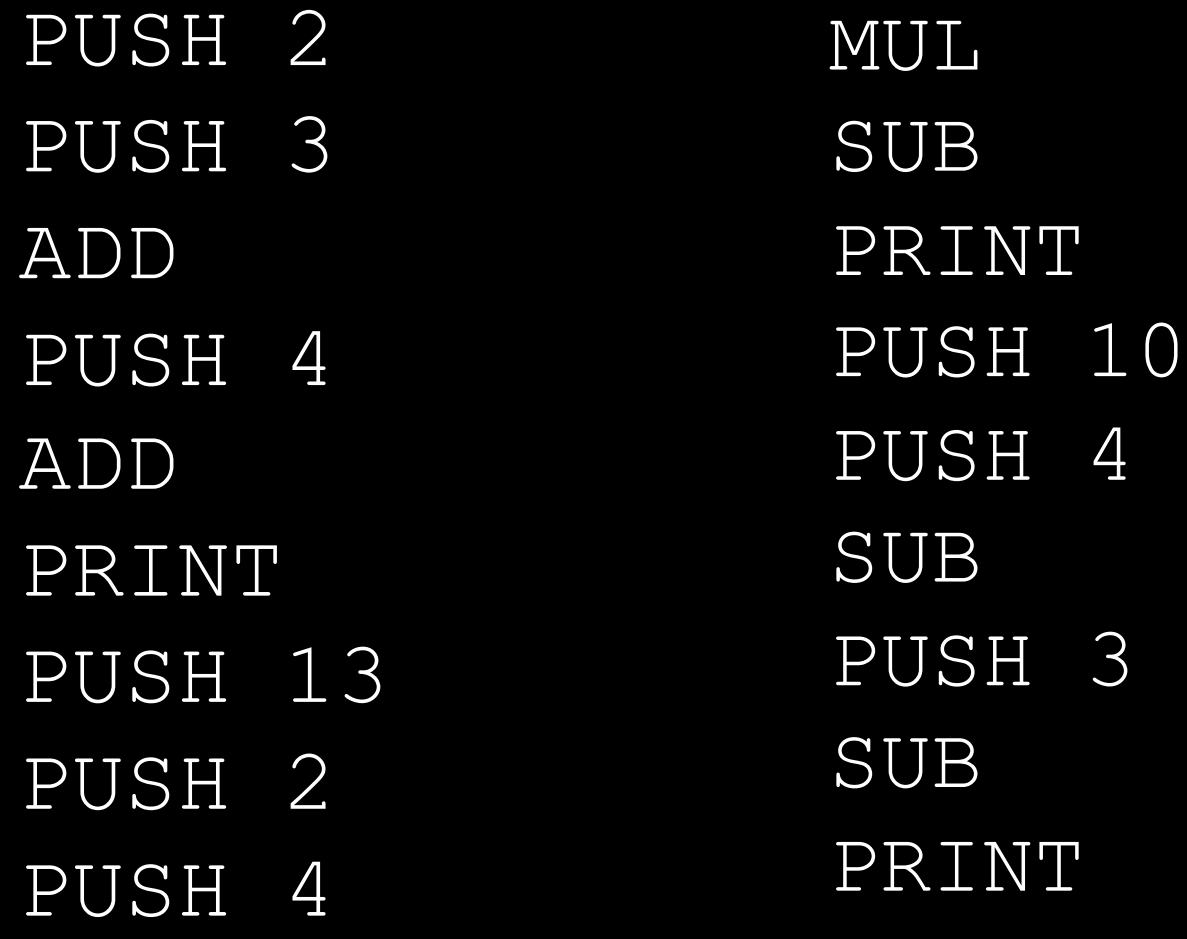

### Lab, part 1: Write a VM

- Starter code is provided.
- PUSH and PRINT are functional.
- Your job: add support for the other opcodes

Compiler or Interpreter?

- Compilers –efficient code • Interpreters –runtime flexibility
- Can we get the best of both?

# Review of compiler.rb (in class)

Just-in-time compilers (JITs) •interpret code • "hot" sections are compiled *at run time*

### JIT tradeoffs

+Speed of compiled code +Flexibility of interpreter -Overhead of both approaches -Complex implementation

### Dynamic recompilation

- JIT pursues aggressive optimizations
	- –make assumptions about code
	- –guard conditions verify assumptions
- Unexpected cases interpreted
- Can outperform static compilation

# Types of JITs

• Method based –Compiles methods • Trace based –Compiles loops –Gal et al. 2009 [http://www.stanford.edu/class/cs34](http://www.stanford.edu/class/cs343/resources/tracemonkey.pdf) 3/resources/tracemonkey.pdf

### Trace-based JIT design (Gal et al. 2009)

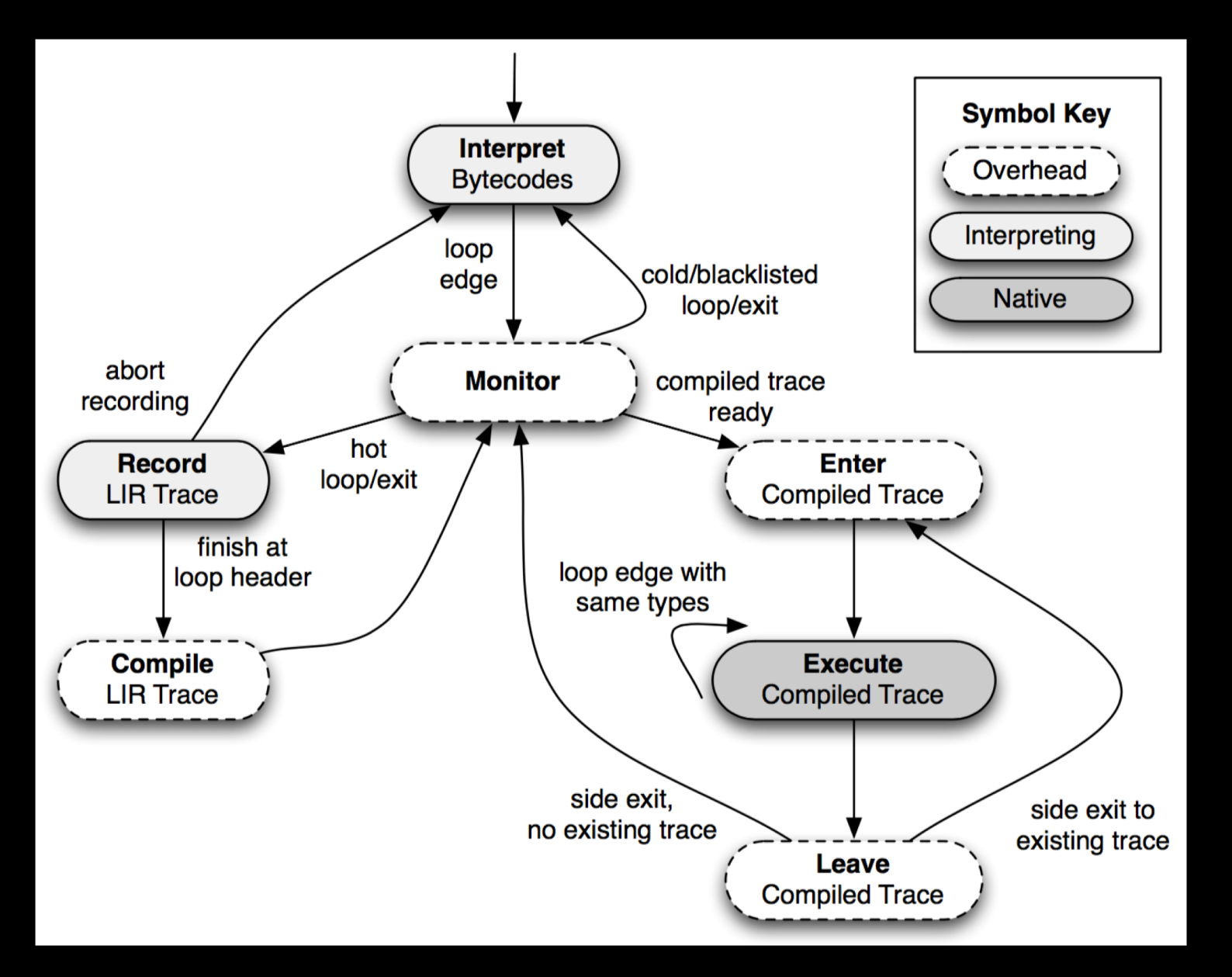

How can a language designer make use of a JIT?

- 1. Become an expert in JITs –study the latest techniques –build large code bases to test –profile your code execution
- 2. Use someone else's JIT-ed VM

### Lab, part 2 – Write a Compiler

- Starter code is provided.
- println is functional.
- Your job: update to bytecode to add support for the mathematical operators.

# EXTRA CREDIT

# Add compiler support for

- if expressions
- boolean variables
- let expressions

Add VM support for

- labels
- Jump (JMP/JZ/JNZ)
	- operations
- STOR/LOAD operations